# STAT 400 Homework 11

*Spring 2018 | Dalpiaz | UIUC Due: Friday, April 27, 2:00 PM*

# **Exercise 1**

Before it closed, Ron Swanson was a frequent patron of Charles Mulligan's Steakhouse in Indianapolis, Indiana. Ron enjoyed the experience so much, during each visit he took a picture with his steak.

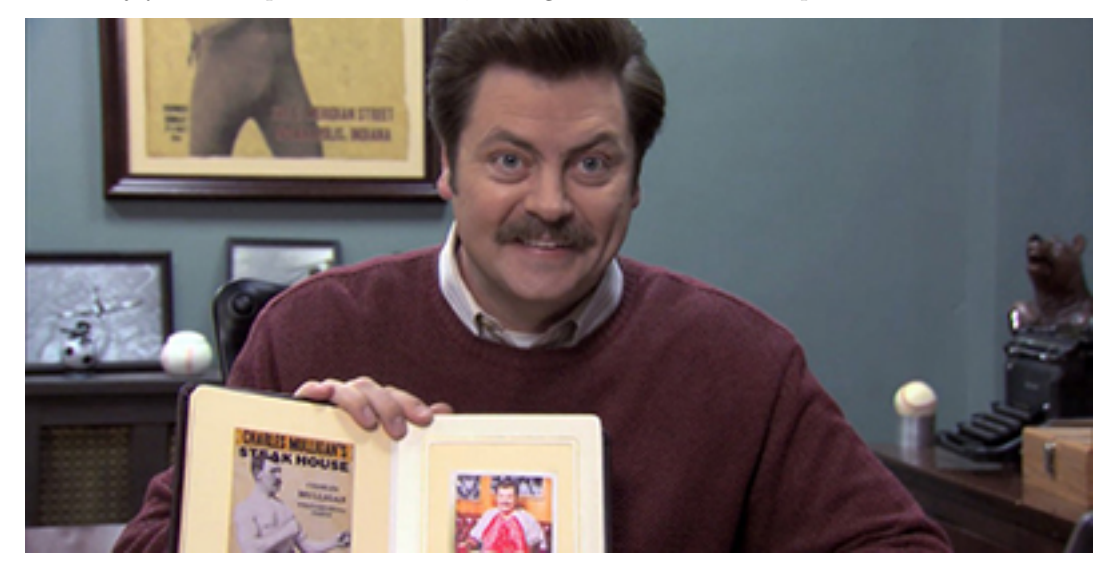

Ron also weighed each steak he consumed. He has a record of eating six "22 ounce" Charles Mulligan's porterhouse steaks. Ron found that these six steaks weighed

22*.*4 oz*,* 20*.*8 oz*,* 21*.*6 oz*,* 20*.*2 oz*,* 21*.*4 oz*,* 22*.*0 oz

Suppose that "22 ounce" Charles Mulligan's porterhouse steaks follow a  $N(\mu, \sigma^2)$  distribution and that Ron's six steaks were a random sample.

Recall that

$$
\bar{x} = 21.4
$$
 and  $s^2 = 0.64$ .

(a) Calculate the test statistic for testing  $H_0: \mu = 22$ , where  $\mu$  is the true weight of a "22 ounce" Charles Mulligan's porterhouse. Report your answer rounded to three decimal places.

#### **Solution:**

- $\bar{x} = 21.4$
- $\mu_0 = 22$
- $n=6$
- $s = 0.8$

$$
t = \frac{\bar{x} - \mu_0}{s / \sqrt{n}} = \frac{21.4 - 22}{0.8 / \sqrt{6}} = \boxed{-1.837}
$$

**(b)** Calculate the p-value for the test  $H_0: \mu = 22$  versus  $H_1: \mu < 22$ . Report your decision when  $\alpha = 0.05$ .

Some useful code:

- Excel: T.DIST(x, df, 1) gives the area to the **left** of x.
- Excel: TDIST(x, df, 1) gives the area to the **right** of x. (An older command. Only accepts positive values for x.)
- R: pt(x, df) gives the area to the **left** of x.

#### **Solution:**

This is a one-sided test, with a less-than alternative, so

p-value = 
$$
P(T_5 < -1.837) = |0.06282|
$$

 $p$ -value =  $0.06282 > \alpha = 0.05$ 

Fail to reject  $H_0$ .

**pt**(q = **-**1.837, df = 5)

## [1] 0.06281569

(c) Calculate the test statistic for testing  $H_0: \sigma \leq 0.50$ , where  $\sigma$  is the true standard deviation of the weight of a "22 ounce" Charles Mulligan's porterhouse.

#### **Solution:**

- $\sigma_0 = 0.50$
- $\bullet$   $n=6$
- $s = 0.8$

$$
X^{2} = \frac{(n-1)s^{2}}{\sigma^{2}} = \frac{(6-1)0.8^{2}}{0.50^{2}} = \boxed{12.8}
$$

(d) Calculate the p-value for the test  $H_0$ :  $\sigma \leq 0.50$  versus  $H_1$ :  $\sigma > 0.50$ . Report your decision when  $\alpha = 0.01$ .

Some useful code:

- Excel: CHISQ.DIST(x, df, 1) gives the area to the **left** of x.
- Excel: CHIDIST(x, df, 1) gives the area to the **right** of x. (An older command.)
- R: pchisq(x, df) gives the area to the **left** of x.

#### **Solution:**

This is a one-sided test, with a greater-than alternative, so

 $p\text{-value} = P(\chi^2_5 > 12.8) = 0.02533$ 

 $p$ -value =  $0.02533 > \alpha = 0.01$ 

Fail to reject **H0***.*

```
\text{pchisq}(12.8, df = 5, lowertail = FALSE)
```
## [1] 0.02532684

**(e)** Suppose the true value of *σ* is indeed 0.50. Was your decision in part **(d)** correct? If not, what Type of error was made? Justify your answer.

#### **Solution:**

If  $\sigma = 0.50$ , then  $H_0$  is true. By failing to reject, we have made the correct decision. Had we rejected, we would have made an error, in particular, a Type I Error.

# **Exercise 2**

Last year, ballots in Champaign-Urbana contained the following question to assess public opinion on an issue:

"Should the State of Illinois legalize and regulate the sale and use of marijuana in a similar fashion as the State of Colorado?"

Suppose that we would like to understand Champaign-Urbana's 2017 opinion on marijuana legalization. To satisfy our curiosity, we obtain a random sample of 120 Champaign-Urbanians and find that 87 support marijuana legalization.

(a) Calculate the *z* test statistic for the test  $H_0$ :  $p = 0.70$  versus  $H_1$ :  $p > 0.70$  where *p* is the true proportion of Champaign-Urbanians that support marijuana legalization. Report your answer rounded to two decimal places.

#### **Solution:**

- $x = 87$
- $n = 120$

$$
\hat{p} = \frac{x}{n} = \frac{87}{120} = 0.725
$$

$$
z = \frac{\hat{p} - p_0}{\sqrt{\frac{p_0(1 - p_0)}{n}}} = \frac{0.725 - 0.70}{\sqrt{\frac{0.70 \cdot 0.30}{120}}} \approx \boxed{0.60}
$$

(0.725 **-** 0.70) **/ sqrt**(0.70 **\*** 0.30 **/** 120)

#### ## [1] 0.5976143

**(b)** Calculate the (approximate, using *z*) p-value for the test  $H_0$ :  $p = 0.70$  versus  $H_1$ :  $p > 0.70$ .

#### **Solution:**

This is a one-sided test, with a greater-than alternative, so

p-value = 
$$
P(Z > 0.60) = P(Z < -0.60) = \boxed{0.2743}
$$

z = (0.725 **-** 0.70) **/ sqrt**(0.70 **\*** 0.30 **/** 120) **pnorm**(q = z, mean = 0, sd = 1, lower.tail = FALSE) *# some rounding differences*

## ## [1] 0.2750487

(c) Calculate the **exact** p-value for the test  $H_0: p = 0.70$  versus  $H_1: p > 0.70$ . That is, calculate the probability of seeing as many supporters as observed, or more, assuming the null hypothesis is true.

Some useful code:

- Excel: BINOM.DIST(x, n, p, 1) gives the probability of less than or equal to x.
- R: pbinom(x, n, p) gives the probability of less than or equal to x.

#### **Solution:**

Here,

 $X \sim \text{binom}(n = 120, p = 0.70)$ .

Then,

p-value = 
$$
P(X \ge 87) = 1 - P(X \le 86) = |0.3129|
$$

1 **- pbinom**(q = 86, size = 120, prob = 0.70) ## [1] 0.3128955  $pbinom(q = 86, size = 120, prob = 0.70, lower$ **tail = FALSE** $)$ 

## [1] 0.3128955

# **Exercise 3**

Last year, ballots in Champaign-Urbana contained the following question to assess public opinion on an issue:

"Should the State of Illinois legalize and regulate the sale and use of marijuana in a similar fashion as the State of Colorado?"

Suppose we obtain a random sample of 80 Champaign voters, of which 55 support marijuana legalization. We also obtain a random sample of 100 Urbana voters, of which 75 support marijuana legalization. Let *p<sup>C</sup>* be the true proportion of Champaign voters who support marijuana legalization and let  $p_U$  be the true proportion of Urbana voters who support marijuana legalization.

(a) Calculate a 99% confidence interval for  $p_U - p_C$ .

## **Solution:**

- $x_C = 55$
- $n_C = 80$
- $x_U = 75$
- $n_U = 100$
- $z_{\alpha/2} = z_{0.005} = 2.576$

$$
\hat{p}_C = \frac{x_C}{n_C} = \frac{55}{80} = 0.6875
$$

$$
\hat{p}_U = \frac{x_U}{n_U} = \frac{75}{100} = 0.75
$$

$$
(\hat{p}_U - \hat{p}_C) \pm z_{\alpha/2} \sqrt{\frac{\hat{p}_C (1 - \hat{p}_C)}{n_C} + \frac{\hat{p}_U (1 - \hat{p}_U)}{n_U}}
$$

$$
(0.75 - 0.6875) \pm 2.576 \sqrt{\frac{0.6875(1 - 0.6875)}{80} + \frac{(0.75)(1 - 0.75)}{100}}
$$
  
0.0625 ± 0.1740

(b) Calculate the p-value for the test  $H_0: p_U = p_C$  versus  $H_1: p_U \neq p_C$ .

# **Solution:**

We first need to calculate the pooled proportion estimate under the null hypothesis.

$$
\hat{p} = \frac{x_C + x_U}{n_C + n_U} = \frac{55 + 75}{80 + 100} = \frac{13}{18}
$$

We then calculate the test statistic.

$$
z = \frac{(\hat{p}_U - \hat{p}_C) - 0}{\sqrt{\hat{p}(1-\hat{p})(\frac{1}{n_C} + \frac{1}{n_U})}} = \frac{(0.75 - 0.6875) - 0}{\sqrt{(\frac{13}{18})(1 - \frac{13}{18})(\frac{1}{80} + \frac{1}{100})}} = 0.9303
$$

Since this is a two-sided test, we have,

p-value 
$$
= 2 \cdot P[Z > 0.9303] = 2 \cdot P[Z < -0.9303] = 2 \cdot 0.1761 = |0.3522|
$$
.